- np.int32: 32-bit integer
- np.int64: 64-bit integer
- np.float32: 32-bit floating-point number
- np.float64: 64-bit floating-point number
- **np.complex: Complex number, represented by two 64-bit** floating-point numbers

You can also convert arrays from one data type to another. In this example, here's how we can convert the Integer array a into a Boolean array arr using the np.array() method.

Understanding these basic concepts of NumPy will allow you to effectively work with arrays and perform a variety of mathematical NumPy operations. For example, you can check out our video on How To Transform and Code Addresses In Python.

- **np.zeros():** Creates an array filled with zeros
- **np.ones():** Creates an array filled with ones
- **np.identity():** Creates an identity matrix array
- **np.empty():** Creates an array without initializing its elements to any particular value
- **np.arange():** Creates an array with regularly spaced values between a start and end value
- **np.linspace():** Creates an array with a specified number of evenly spaced values between a start and end value

You can install NumPy from the command line using the command below:

pip install numpy

Once it's installed, import it into your code.

import numpy as np

Creating arrays in NumPy is simple and straightforward. You can create arrays from lists or tuples using the numpy.array() function:

import numpy as np

- $\alpha$  = np.arrav([1, 2, 3]) # Creates a 1D arrav
- ${\sf b}$  = np.array([(1, 2, 3), (4, 5, 6)]) # Creates a 2D array

NumPy provides several data types to store data in arrays, such as integer, string, float, boolean and complex. By default, NumPy tries to deduce the data type based on the input elements.

However, you can also explicitly specify the data type using the dtype keyword. For example:

import numpy as np

 $a = np.array([1, 2, 3], dtype = float)$ 

# Creates an array of floats

Common NumPy data types include:

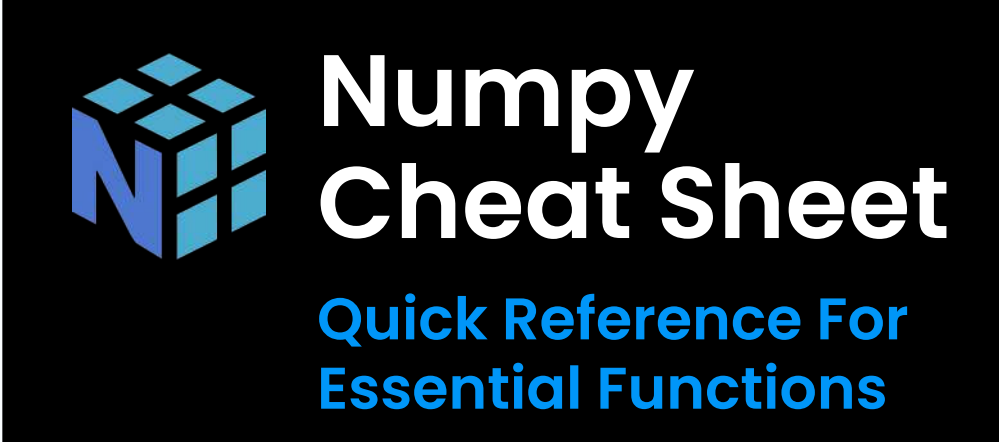

# **NumPy Basics**

## 1. Installing And Importing NumPy

In it, we used Python Pandas and NumPy data types to geocode home addresses.

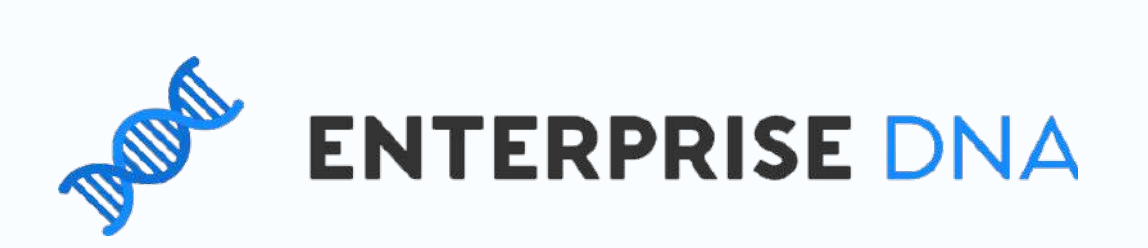

# **Array Manipulation**

# **1. Reshaping**

Note: You cannot generate an empty array in NumPy. Each NumPy array has a fixed, immutable size and each element in the array must be filled in when the array is created.

The **np.empty()** function creates the required array shape and fills it with random values. The default method creates an array of random floats.

You can create a different array datatype using the dtype parameter.

# **3. Array Attributes**

NumPy arrays have several attributes that provide useful information about the array. Let's look at some of them:

- **ndarray.shape:** Returns the dimensions of the array as a tuple (rows, columns)
- **ndarray.ndim:** Returns the number of dimensions in the array
- **ndarray.size:** Returns the total number of elements in the array
- **ndarray.dtype:** Returns the data type of the array elements
- To access these attributes, use the dot notation, like so:

 $a = np.array([ (1, 2, 3), (4, 5, 6) ] )$  $print(a.shape) \# Output: (2, 3)$  $#Print$  out the array shape

## 4. Data Types

You can also generate arrays of specific shapes and values using various functions:

Keep in mind that you can use any other name apart from np. However, np is the standard NumPy import convention used by most developers and data scientists.

# **2. Array Creation**

Splitting is the opposite of concatenation. You can divide an array into smaller sub-arrays using the split() function:

 $arr = np.array([1, 2, 3, 4, 5, 6])$ result =  $np.split(arr, 3)$ 

Adding or removing elements in a NumPy array can be achieved using the append() and delete() functions. Pou can use the former to append values to the end of the array while the latter deletes the element at a specified index.

Here's an example:

```
arr = np.array([1, 2, 3])\textsf{arr} = \textsf{np}.\textsf{append}(\textsf{arr},\llbracket 4,5,6 \rrbracket) \mathrel{\#} \textsf{Appends} values to the
\ar{r} = np.delete(arr, 0) # Removes the array element on
end of the array
index 0
```
You can perform indexing operations on NumPy arrays the same way you'd do them on Python lists or tuples. Let's look at how you can access or change array elements in a given array.

 $arr = np.array([1, 2, 3])$ 

#Returns the array element on index 1

element\_2 =  $b[1]$ #Change the array element on index 0

 $arr[0] = 89$ 

# 7. Slicing

You can also slice NumPy arrays to extract or view a section of the data the same way you'd do Python [lists or sets.](https://blog.enterprisedna.co/python-set-vs-list-the-real-difference/) Let's take a look at an example below:

 $arr1 = np.array([1, 2, 3, 4, 5, 6, 7])$  $arr2 = np.array([ (1, 2, 3, 6, 0), (4, 5, 6, 11, 13)])$  $\mathsf{print}(\mathsf{arr1}[\mathsf{0:3}])$  #Output:  $[1, 2, 3]$  $$  $#$  To return the first 3 elements of arrl  $#$  To return the second row in arr2

Note: Slicing creates a shallow copy that still references the main array. So, any change you make to the sliced data will be applied to the main array and vice versa. To avoid this, you can use the copy() method to create a

Keep in mind that NumPy arrays have a fixed size. When using append() or delete(), a new array is created, and the original one is not modified.

# $\vert$  6. Indexing

Reshaping an array in NumPy is a common task you'll perform. You might need to change the shape of your array to match the requirements of a function or an algorithm.

Occasionally, you may need to merge two arrays into a single one. In NumPy, you can use the concatenate() function to join arrays along an existing axis:

import numpy as np  $arr1 = np.array([1, 2, 3])$  $\arctan 2 = np.array([4, 5, 6])$  $result = np.concurrent(<(arr1, arr2))$ 

The new array only references the old array in the system's memory. They contain the same elements and they are not independent of each other.

This combines **arr1** and **arr2** into a single array. Keep in mind that the arrays being concatenated should have the same shape, except along the specified axis.

# $\vert$  4. Splitting

By using the deep copy, you create a new NumPy array that contains the same data as the old one while being independent of it.

#Creating a deep copy of a NumPy array  $print(a)$   $\#$ Output: [9, 6, 12, 16, 20]  $print(b)$   $\#$ Output: [19, 6, 12, 16, 20]  $a = np.array([9, 6, 12, 16, 20])$  $b = np.copy(a)$  $b[0] = 19$ 

# 3. Concatenation

This will convert your one-dimensional array into a two-dimensional array with 2 rows and 3 columns.

Note: Make sure the new shape you provide has the same size (number of array elements) as the original array.

# 2. Copying

You can copy the elements in one NumPy array to another using the  $copy()$  method. You should note that using the assignment operator '=' creates a shallow copy.

#Creating a shallow copy of a NumPy array  $a = np.array([9, 6, 12, 16, 20])$ 

 $print(a)$  #Output: [19, 6, 12, 16, 20]  $print(b)$  #Output: [19, 6, 12, 16, 20]  $b = a$  $b[0] = 19$ 

deep, independent copy.

This splits the array into 3 equal-sized sub-arrays. Ensure that the number of splits you specify can evenly divide the size of the array along the given axis.

# $\,$  5. Adding/Removing Elements

To reshape an array, use the reshape() function:

 $arr = np.array([1, 2, 3, 4, 5, 6])$  $new\_arr = arr.$ reshape $(2, 3)$ 

#### **Page 1 of 2**

#### [Youtube link](https://youtu.be/u_duKigtL5M)

- **sort:** np.sort(your\_array) Sort the elements in the array in ascending order.
- $\bullet$  argsort: <code>np.argsort(your\_array)</code> Returns the indices that would sort the array.
- $\bullet$  std: <code>np.std(your\_array)</code> Calculate the standard deviation of the values in the array.
- $\bullet$  var: np.var(your\_array) Calculate the variance of the values in the array.
- $\bullet$  corrcoef: <code>np.corrcoef(your\_array)</code> Calculate the correlation coefficient of the array.

#### 3. Searching

- $\bullet$  argmin: <code>np.argmin(your\_array)</code> Find the index of the minimum array element.
- $\bullet$  argmax: <code>np.argmax(your\_array)</code> Find the index of the maximum array element.
- $\bullet$  where: <code>np.where(condition)</code> Return the indices of elements in the array that satisfy the given condition.

### 4. Sorting

- **sum:** np.sum(your\_array) Calculate the sum of all the elements in the array.
- **min:** np.min(your\_array) Find the minimum array element.
- **max:** np.max(your\_array) Find the maximum array element.
- **mean:** np.mean(your\_array) Calculate the mean of the values in the array.
- **nedian:** np.median(your\_array) Find the median of the values in the array.

#### $\overline{\phantom{a}}$  2. Statistical Functions

NumPy offers various math operations on arrays that make them simple and efficient to work with. array mathematics vector math

Trigonometric functions play a significant role in various mathematical and scientific computations. NumPy provides a wide range of trigonometric functions.

**Note:** When using these operations, the two arrays must be the same shape. If not, you'll run into errors.

There is an exception for certain arrays thanks to a NumPy feature called broadcasting. We'll cover that in a later section.

NumPy also has a variety of statistical functions to help you analyze data:

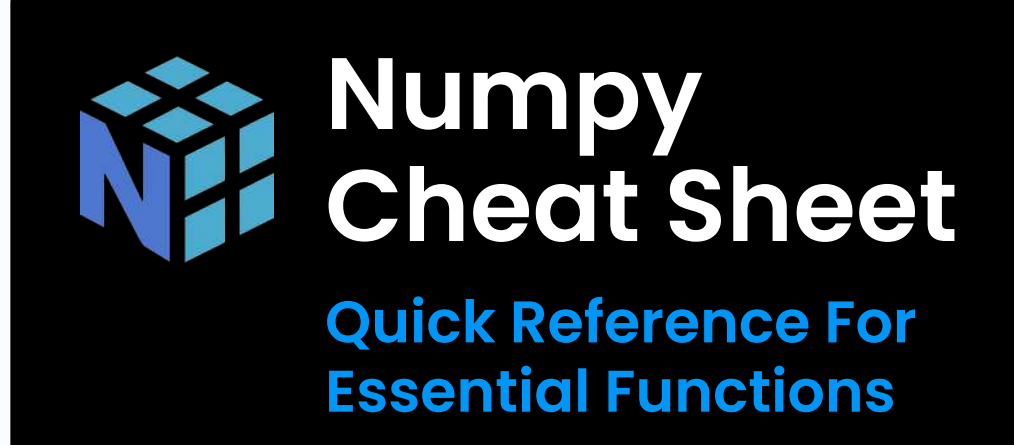

### **Elementary Functions**

### **1. Arithmetic Operations**

Broadcasting is a powerful NumPy feature that allows you to perform operations on arrays with different shapes and sizes. It works by automatically expanding the dimensions of the smaller array to match the larger array, making it easier to perform element-wise operations.

Here's an example:

import numpy as np  $A = np.array([1, 2, 3])$  $B = np.array([ [1, 2, 3], [4, 5, 6], [7, 8, 9]])$  $C = A + B$ 

Keep these rules in mind when working with broadcasting:

- $\blacksquare$  The dimensions of the arrays must be compatible (either the same size or one of them is 1).
- $\blacksquare$  Broadcasting is applied from the trailing dimensions and works towards the leading dimensions.

# **2. Linear Algebra**

Remember to always check if your [matrices are compatible](https://lexique.netmath.ca/en/compatible-matrices/) before performing these operations.

Exponents and logarithms are crucial for various numerical operations. NumPy provides an extensive collection of functions for dealing with exponents and logarithms.

Some of the operations are:

- **Addition:** numpy.add $(x)$ ,  $x2)$
- $\bullet$  Subtraction: numpy.subtract(x1, x2)
- **Multiplication:** numpy.multiply $(x_1, x_2)$
- **Division:** numpy.divide $(xl, x2)$
- $\bullet$  Modulus: numpy.mod $(xl, x2)$
- **Power:** numpy.power(x1, x2)
- **Square root:** numpy.sqrt $(x)$

Some of the essential functions are:

- $\bullet$  Sine: numpy.sin $(x)$
- $\bullet$  Cosine: numpy.cos $(x)$
- $\bullet$  Tangent: numpy.tan $(x)$
- **Arcsine:** numpy.arcsin $(x)$
- **Arccosine:** numpy.arccos $(x)$
- **Arctangent:**  $numpy$ .arctan $(x)$

These functions work seamlessly with arrays, making it easier for you to perform vectorized computations on large datasets.

#### **3. Exponents And Logarithms**

Some of the primary functions are:

- **Exponential:**  $\text{numpy}.\text{exp}(x)$
- **Logarithm (base e):** numpy.log $(x)$
- **Logarithm(base 10):** numpy.log10 $(x)$
- **Logarithm(base 2):** numpy.log2(x)

Utilizing these functions, you can quickly perform complex mathematical operations on each element in the array. This makes your data analysis tasks more accessible and efficient.

# **Array Analysis**

### 1. Aggregate Functions

To save an array, you can use NumPy's  $np.save()$ function. This function takes the filename and the array as its two main arguments.

NumPy provides functions to read and write text files with arrays, such as **np.loadtxt()** and **np.savetxt()**. You can use these functions to save and load data from file formats like a txt or CSV file.

import numpy as np arr = np.array $([1, 2, 3])$ np.save('my\_array.npy', arr)

To read a text file into an array, use the **np.loadtxt()** function. It takes the filename as its main argument and also supports optional arguments for specifying delimiter, dtype, and more.

 $arr\_from\_txt = np.loadtxt('data.txt', delimiter=',')$ print(arr\_from\_txt)

To read the data from a CSV file, you can also use the  $np.loadtxt()$  function. However, make sure the delimiter is always set to the comma, ",".

To write an array to a text file, use the **np.savetxt()** function. This function takes the filename and the array as its two main arguments, followed by optional arguments, such as delimiter and header.

 $arr_to\_txt = np.array([[1, 2, 3], [4, 5, 6]])$ np.savetxt('output\_data.txt', arr\_to\_txt, delimiter=',')

These input and output functions allow you to efficiently work with arrays and text files in your data processing and manipulation tasks using NumPy.

To load the saved array, use the  $np.load()$  function, providing the filename as the argument.

You can also save and load multiple arrays using the np.save() and np.load() functions.

 $load_{\text{array}} = np.load('my_{\text{array} }np')$ print(loaded\_array) # Output:  $arrow:$   $(1, 2, 3)$ 

# **2. Reading And Writing To Text Files**

You can perform these operations element-wise on the arrays, which makes them highly efficient for large-scale data manipulation.

### **2. Trigonometry**

NumPy provides several aggregate functions that allow you to perform operations on arrays, such as summing all their elements, finding the minimum or maximum value, and more:

Searching in NumPy arrays can be done using various methods:

You can sort the elements in your array using the following functions:

With these functions and techniques, you can conveniently analyze and manipulate your NumPy arrays to uncover valuable insights and support your data analysis efforts.

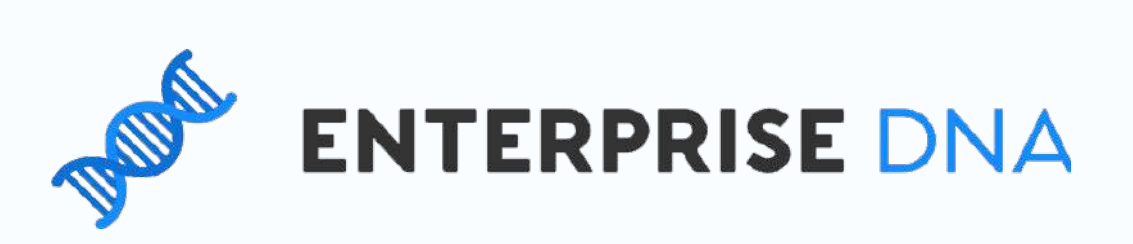

# **Advanced Functions**

# **1. Broadcasting**

NumPy provides several linear algebra functions that can be useful when working with multidimensional arrays. Some of these functions include:

- **np.dot(A, B):** Computes the dot product of two arrays.
- **np.linalg.inv(A):** Computes the inverse of a square matrix.
- $\blacksquare$  np.linalg.eig(A): Computes the eigenvalues and eigenvectors of a square matrix.
- $\blacksquare$  np.linalg.solve(A, B): Solves a linear system of equations, where A is the coefficient matrix and B is the constant matrix.

#### **Page 2 of 2**

# Input and Output

# $\mid$  1. Saving And Loading Arrays